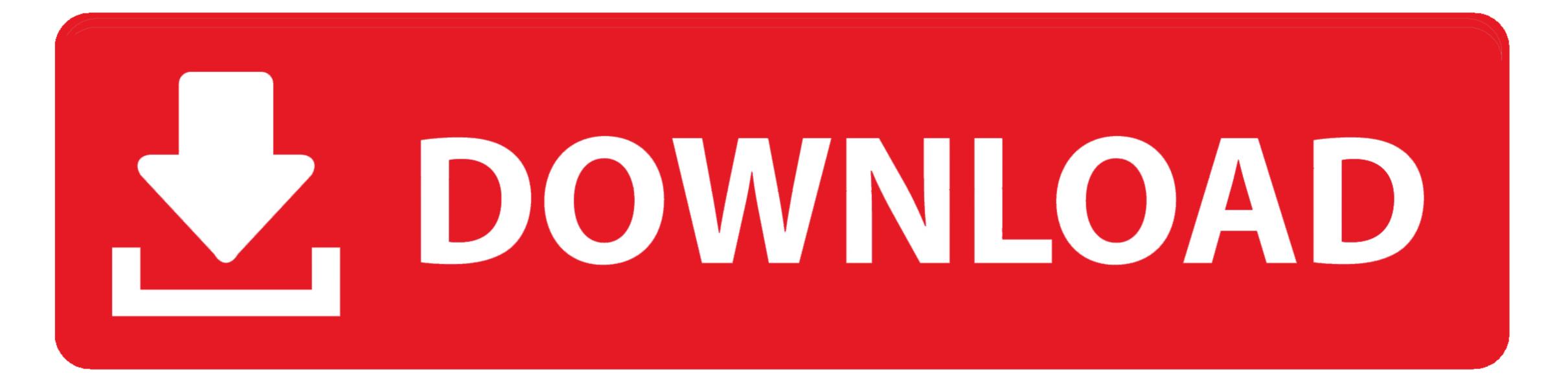

## Word Template For Mac

| 🎬 🗋 🖬 🗟 하는 이 🤹 • •<br>File Home Insert Design Layout References Mailings Review View Deve                                                                                                    | Table Tools                     |                     | mpatibility Mode] - Word |                         |                                                    |                                                             | ⊠ – 6° ×<br>Sign in ,Q, Shave                                    |
|----------------------------------------------------------------------------------------------------|---------------------------------|---------------------|--------------------------|-------------------------|----------------------------------------------------|-------------------------------------------------------------|------------------------------------------------------------------|
| Calibri (Body, * 小□ * A* a*   ◆ * ▲ Aa *   ◆ * ▲ A =   ◆ * ▲ A =   \bullet ▲ A =   \bullet ▲ A =   \bullet ▲ A =   \bullet ▲ A =   \bullet \bullet A A =   \bullet A =   \bullet | X - 2↓ 4 AaBbCcD<br>2 Norms     | AaBbCcDd AaBt       | AaBb( AaBb(              | Subtitle Subtle Em Emph | CcDd AaBbCcDd AaBbCcDd<br>aasis Intense E., Strong | AaBbCcDd AABbCcDd AABbCcDo<br>Quote Intense Q., Subtle Ref. | AABBCCDD * \$P Find *<br>* \$\$k Replace<br>https://www.select.v |
| Clipboard G Paragraph                                                                                                    | 6                               |                     |                          | Styles                  |                                                    |                                                             | ra Editing A                                                     |
|                                                                                                    | 6<br>McLabel-                   | Mc-Label+           | Mrtabel                  | Mc-Label-               |                                                    |                                                             |                                                                  |
|                                                                                                    | SEE BIG FROM SMALL*             | SEE BIG FROM SMALL  | SEE BIG FROM SMALL*      | SEE BIG FROM SMALL      |                                                    |                                                             |                                                                  |
|                                                                                                    | Mrtabel                         | Mc-Label-           | Mrtabelu                 | Mr-Label-               |                                                    |                                                             |                                                                  |
|                                                                                                    | SEE BIG FROM SMALL <sup>2</sup> | SEE BIG FROM SMALLP | SEE BIG FROM SMALL?      | SEE BIG FROM SMALL?     |                                                    |                                                             |                                                                  |
|                                                                                                    | Mr. Label-                      | Mc-Label-           | Mr.Label-                | Mr-Label-               |                                                    |                                                             |                                                                  |
|                                                                                                    | SEE BIG FROM SMALL              | SEE BIG FROM SMALL  | SEE BIG FROM SMALL       | SEE BIG FROM SMALL      |                                                    |                                                             |                                                                  |
|                                                                                                    | Mr-Label <sup>2</sup>           | Mr-Label-           | Mr-Label-                | Mr-Label <sup>2</sup>   |                                                    |                                                             |                                                                  |
|                                                                                                    | SEE BIG FROM SMALL?             | SEE BIG FROM SMALL- | SEE BIG FROM SMALL?      | SEE BIG FROM SMALL?     |                                                    |                                                             |                                                                  |
|                                                                                                    | Mr-Løbelu                       | Mr-Label-           | Mr-Label-                | Mr-Label-               |                                                    |                                                             |                                                                  |
|                                                                                                    | SEE BIG FROM SMALL-             | SEE BIG FROM SMALL+ | SEE BIG FROM SMALL       | SEE BIG FROM SMALL      |                                                    |                                                             |                                                                  |
| NGE:1 Section:1 Page:1of1 At:1.7cm Line:1 Column:1 100 words []? English (United States) Tra                                                                                                    | sck Changes: Off  🛅             |                     |                          |                         |                                                    |                                                             | · · · · · · · · · · · · · · · · · · ·                            |

Word Template For Mac

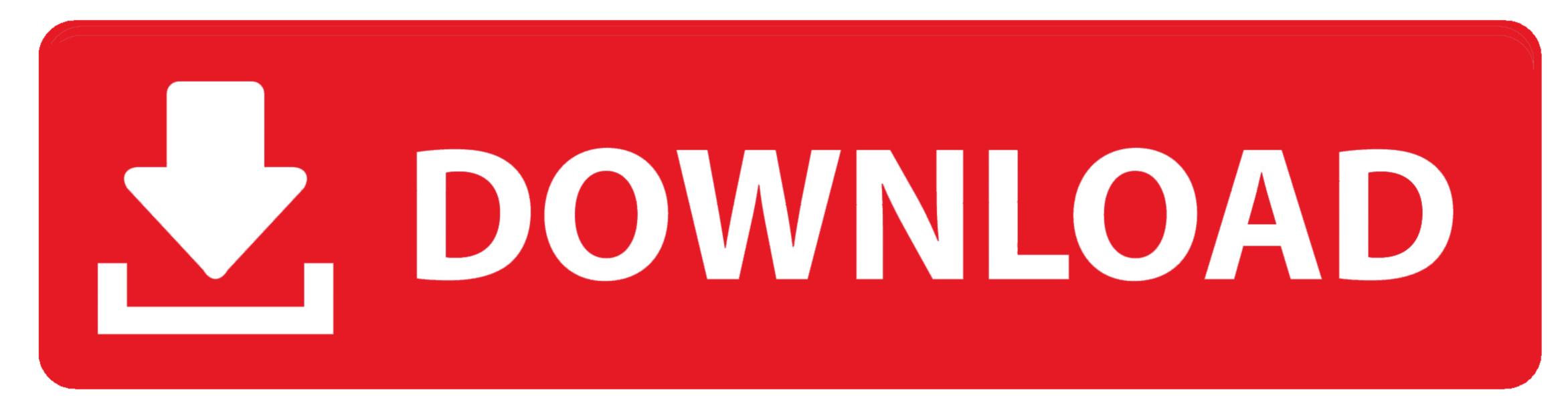

1/2

By Templates are documents, workbooks, or presentations that are used in Office 2011 for Mac as starting points to build new files upon.. If you want to edit a template gallery of Word, Excel, or PowerPoint as appropriate.. It's easy to make your own templates, too Miami closes regular season at buffalo on saturday redhawks jobs.

Are you using Word X, 2001 or 98? Earlier versions of Office stored the Normal template in the Applications folder, where it was very easy to delete it with a remove and reinstall, and thus lose your customizations.. (The website installs them automatically on a PC running PC Office) This article has been updated to work around a bug in Stuffit running on Intel Macs.

## word template free

word templates, word template report, word template free, word template resume, word templates download, word templates for flyers, word templates for flyers, word templates resume, word templates for flyers, word templates for flyers, word templates flyers, word templates flyers, word template

However, on the Mac, we have to install them manually This article tells you how.. converter to mp3 free download for mac It will provide you with professional-quality elements, amazing backgrounds, marvelous fonts and unique layouts, allowing you to completely focus on your document's content rather than the design.

## word template report

All you have to do is to use Save As and change the Format pop-up menu to [Application Name] Template.

## word template rapport

Templates for MS Word gives a comprehensive selection of templates, from letters and brochures to greeting cards and books. Choosing File with something customized, ready to use as the basis of new files, which is where you should save your templates, which is where you should save your templates, and brochures to greeting cards and books. Choosing File with something customized, ready to use as the basis of new files, which is where you should save your templates, which is where you should save your templates, the basis of new files and books. Choosing File with something customized, ready to use as the basis of new files, which is where you should save your templates, which is where you should save your templates, the basis of new files and books. Choosing File with something customized, ready to use as the basis of new files. Word for Mac 2011 for Mac 2011 for Mac 2011 more. The shortcut changes to the perky mix of pictures and slogans in the poster and brochure templates. Pice with something customized, ready to use as the basis of new files. Word for Mac 2011 for Mac 2011 for

2/2